$\overline{\mathcal{L}}$  $\mathbf{e}^{\mathbf{b}}$ تصميم برنامج تنصيبي<br>بدون استخدام أي برنامج  $\bigcirc$ CO  $\bullet$  $\bigcirc$ Co  $\bigcirc$  $\bullet$ es de la commercial de la commercial de la commercial de la commercial de la commercial de la commercial de la  $\theta$ CO  $\theta$  $\overline{\mathbf{Q}}$ CO  $\theta$  $\overline{O}$  $112$ Co  $\theta$  $\theta$ Co عبدالله فاضل حمد CO  $\theta$  $\theta$ CO  $\theta$ CO كلية الهندس  $\overline{\mathbf{Q}}$  $\theta$ Co  $\overline{O}$ es o  $\theta$ قسم الحاسبات والبرامجيات CO O  $\theta$ **CO**  $\theta$ Co  $\bullet$  $\ddot{\mathbf{v}}$ ملاحظة:لا نحتاج في عملنا أي برنامج فقط باستخدام نظام التشغيل CON CO فقط اتبع الخطوات C OB بسم الله:  $\beta$ 

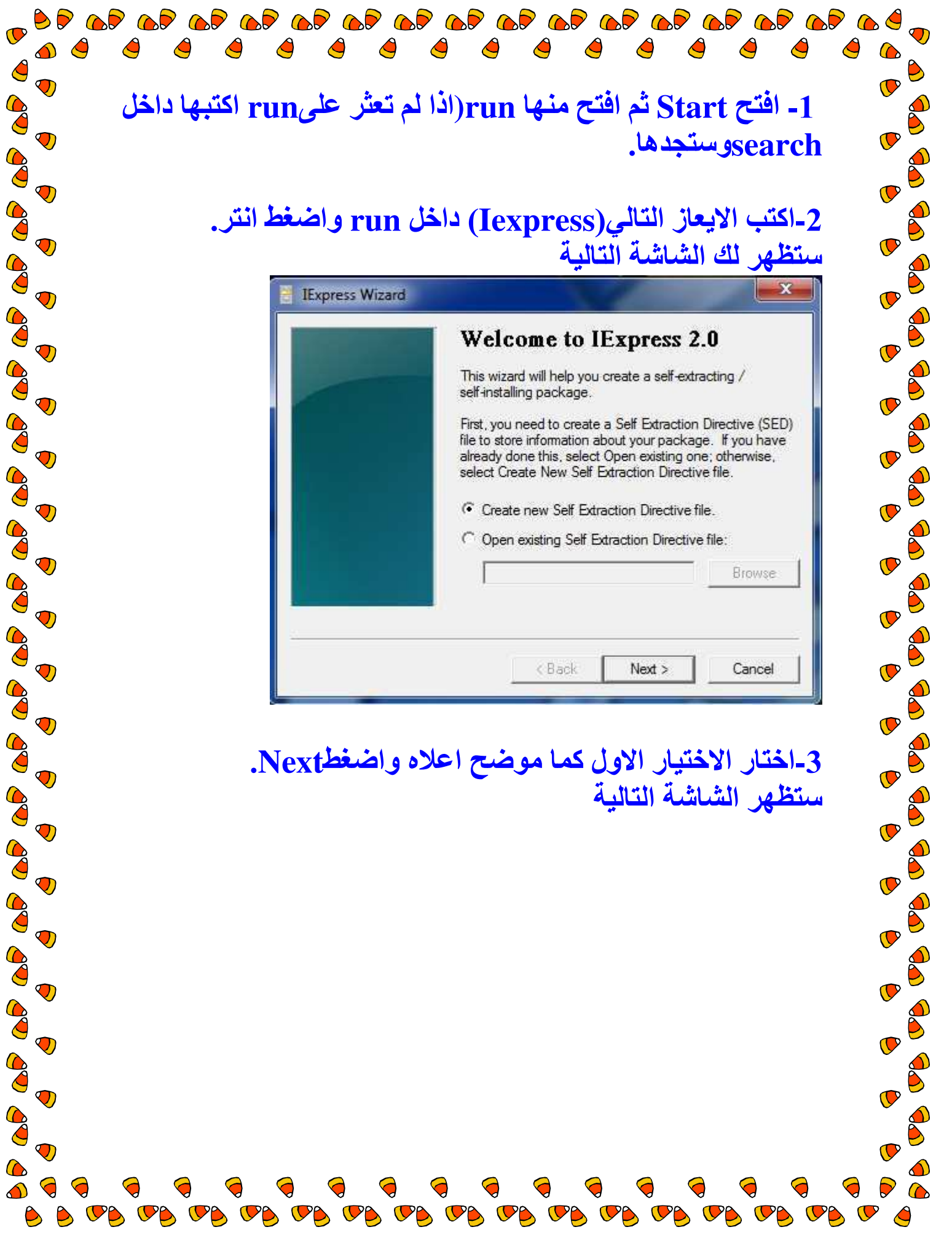

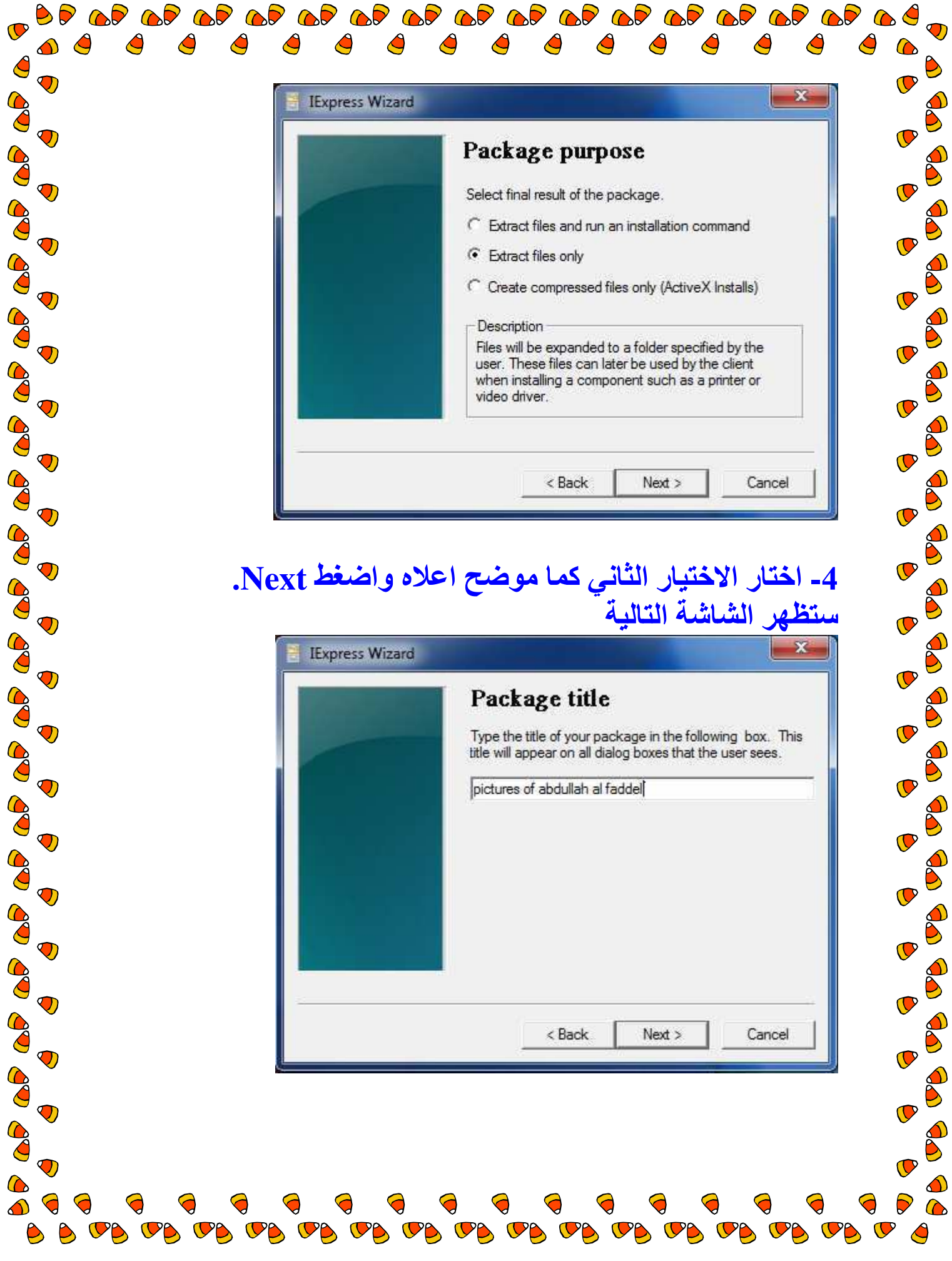

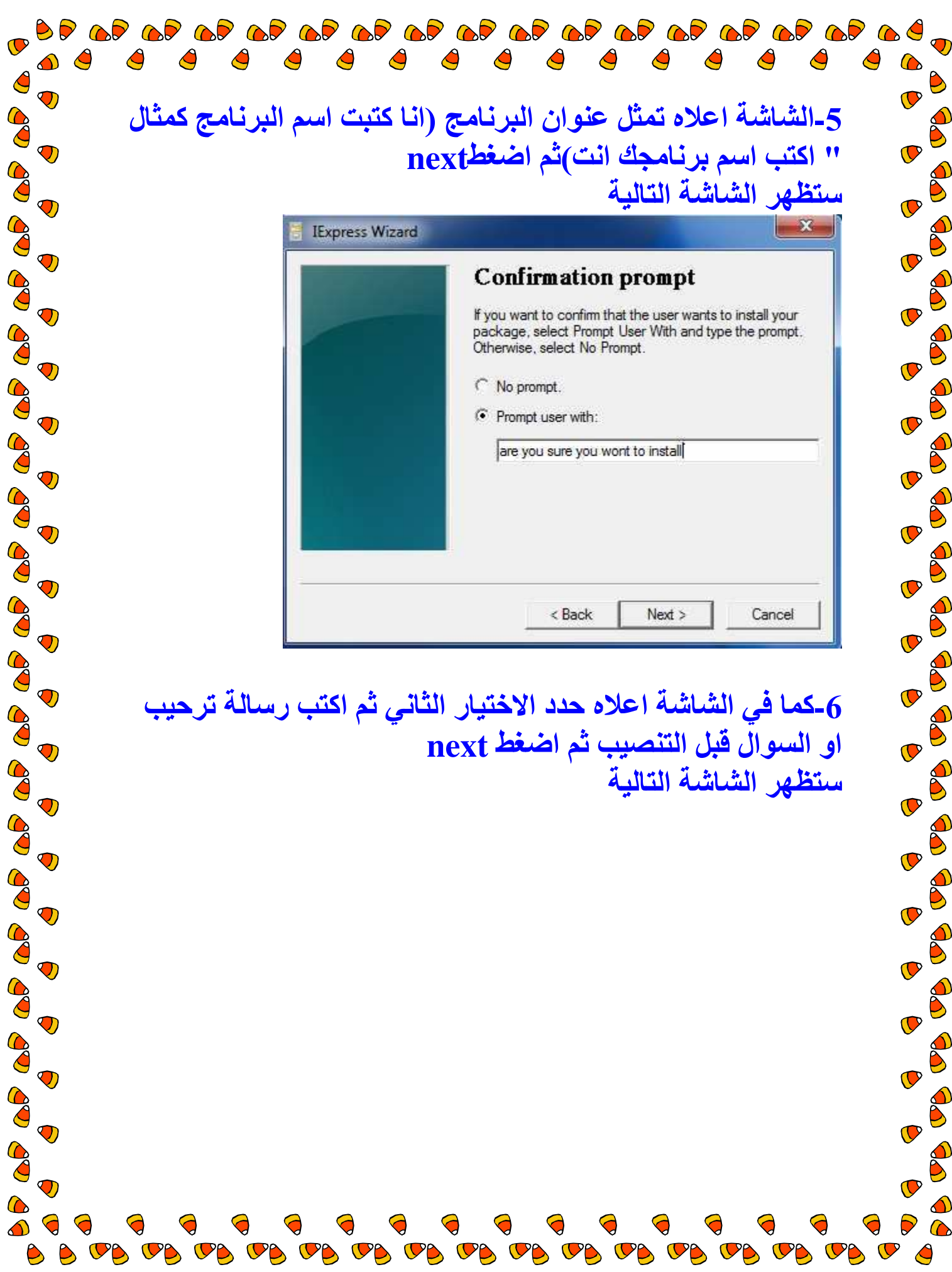

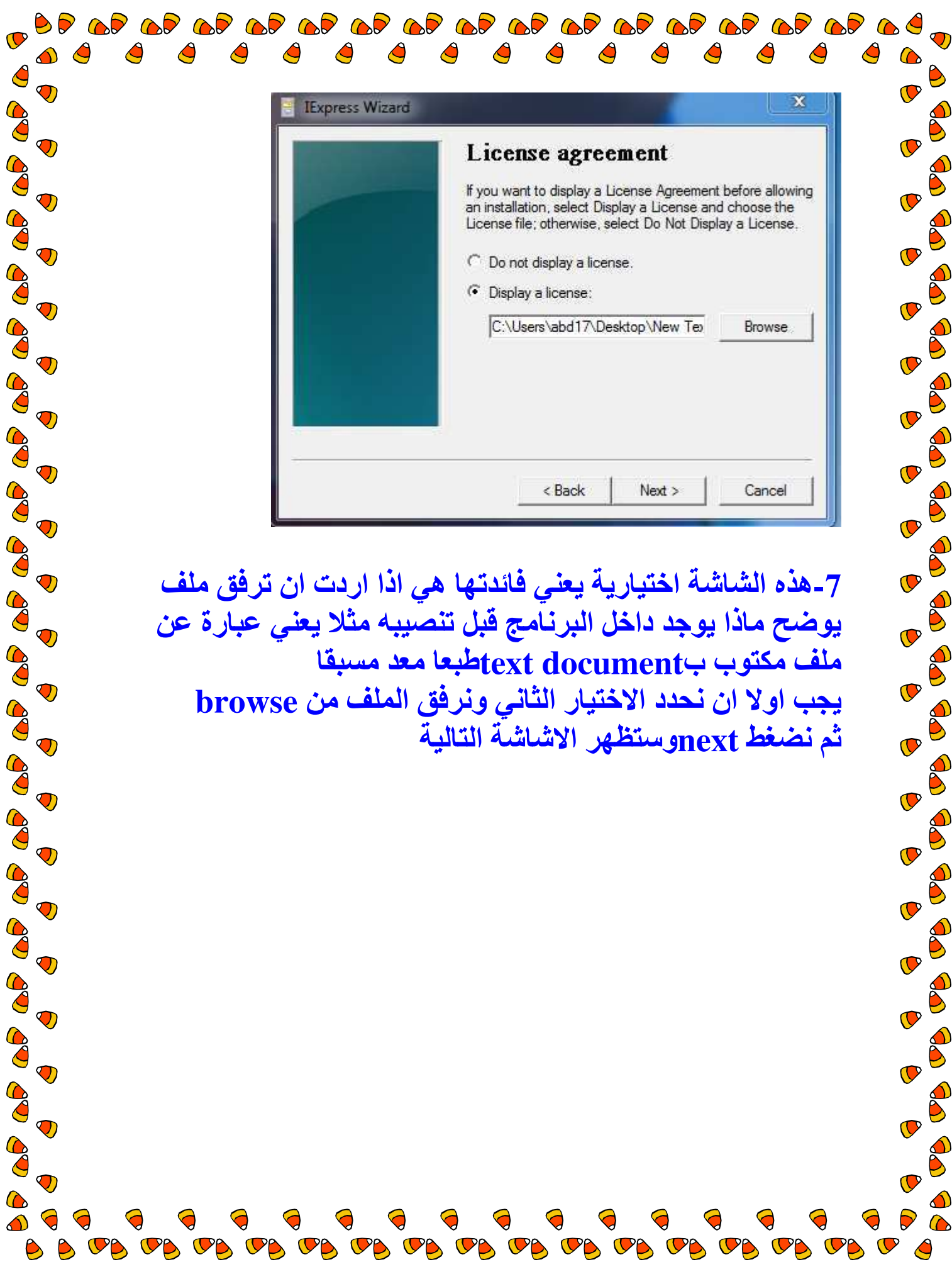

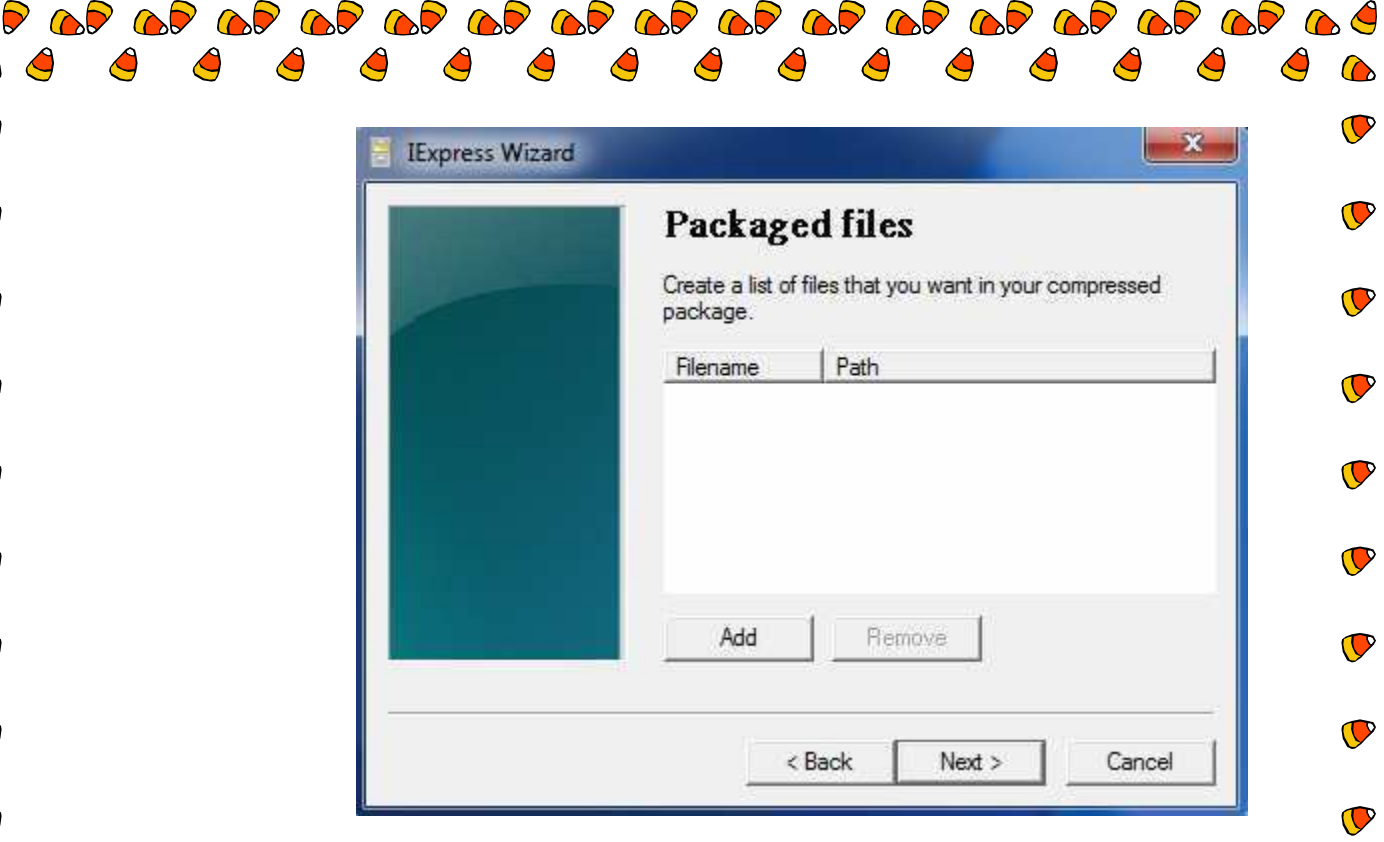

**A** 

B

S

B

 $\delta$ 

 $\delta$  $\bullet$ 

S

 $\delta$ 

 $\delta$  $\overline{\mathbf{C}}$ 

 $\delta$ 

 $\beta$ 

 $\mathbf{B}$ 

 $\beta$ 

 $\beta$ 

 $\overline{\mathbf{C}}$ 

 $\bullet$ 

 $\overline{\mathbf{C}}$ 

 $\bullet$ 

 $\bullet$ 

 $\bullet$ 

 $\overline{\mathbf{C}}$ 

 $\mathbf{\mathbb{C}}$ 

 $\bullet$ 

## 8-هذه الشاشة لاضافة الملفات كأن تكون صور **add** نختار مثلا ونضيف الصور ثم نختار next<br>ستظهر الشاشة التالية

 $\nabla$ 

 $\mathbb{C}^{\rho}$ 

**VB** 

**VA** 

 $\mathbb{C}^p$ 

 $\mathbf{C}^{\alpha}$ 

 $\mathbb{C}^{\rho}$ 

 $\mathbf{C}^{\rho}$ 

 $\mathbf{C}^p$ 

 $\overline{\mathbf{C}}$ 

 $\bigcirc$  $\mathbf{Q}$ 

60

8

60

BO

8

Co

80

8

CO

8

Co

8

Co

60

Co

60

CO

Co

 $\bullet$ 

 $\bigcirc$ 

 $\overline{\mathbf{Q}}$ 

 $\ddot{\textbf{O}}$ 

 $\ddot{\mathbf{v}}$ 

 $\ddot{\textbf{O}}$ 

 $\ddot{\textbf{v}}$ 

 $\bigcirc$ 

 $\bigcirc$ 

 $\bigcirc$ 

 $\ddot{\mathbf{v}}$ 

 $\overline{\mathbf{Q}}$ 

 $\bigcirc$ 

 $\ddot{\mathbf{O}}$ 

 $\ddot{\textbf{O}}$ 

 $\overline{\mathbf{Q}}$ 

 $\bigcirc$ 

 $\bigcirc$ 

 $\overline{O}$ 

 $\bigcirc$ 

UD

 $\mathbf{C}^{\rho}$ 

 $\mathbb{C}^{\rho}$ 

 $\mathbb{C}^{\circ}$ 

 $\mathbf{C}^{\rho}$ 

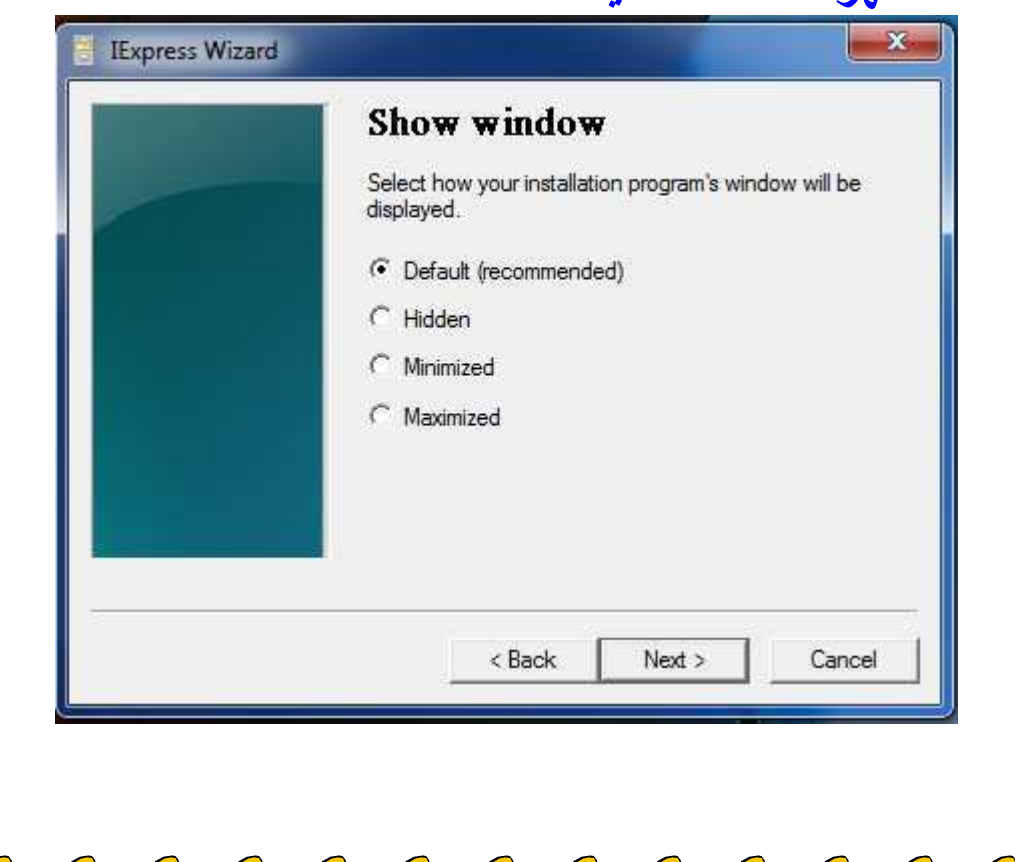

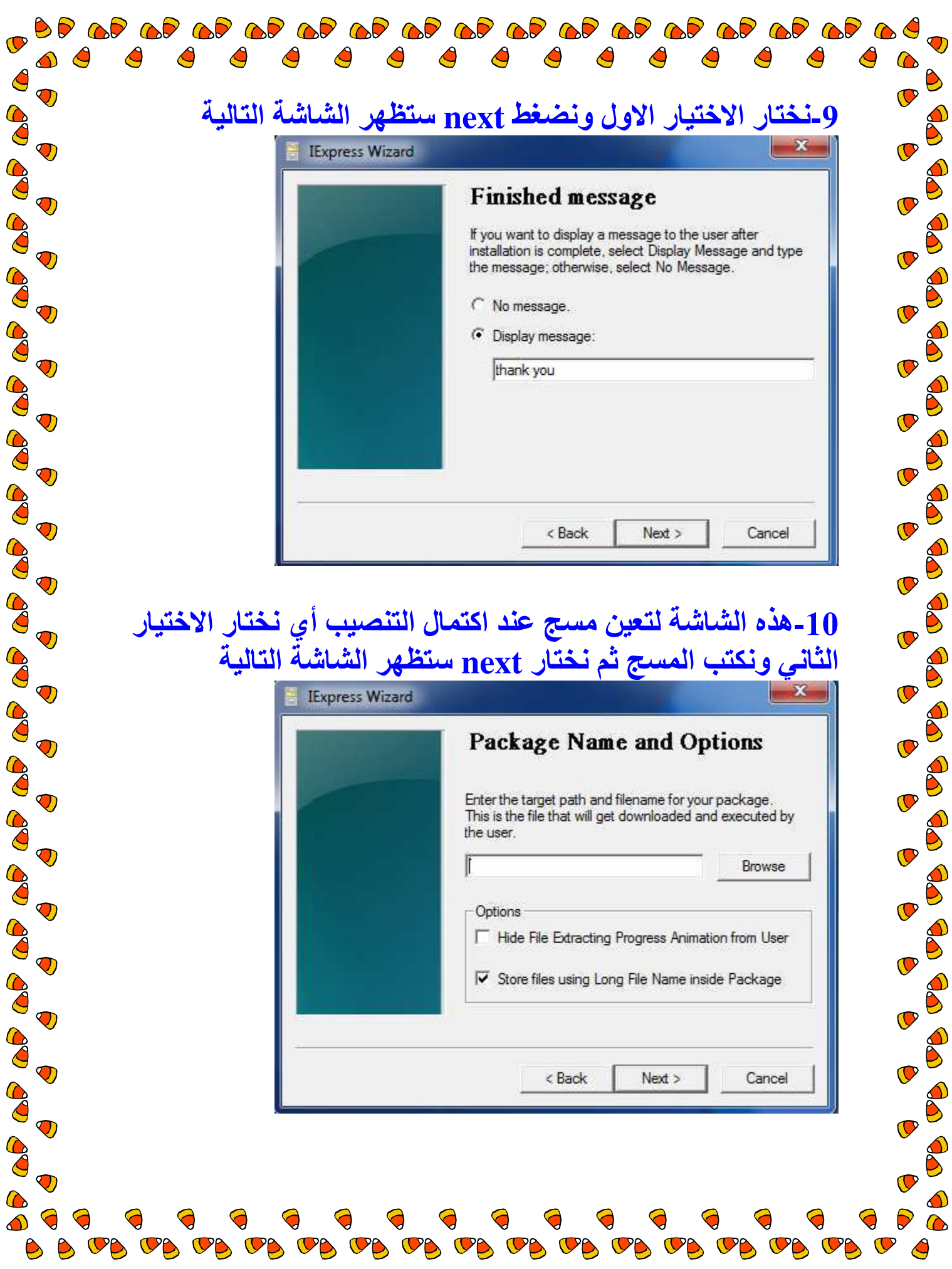

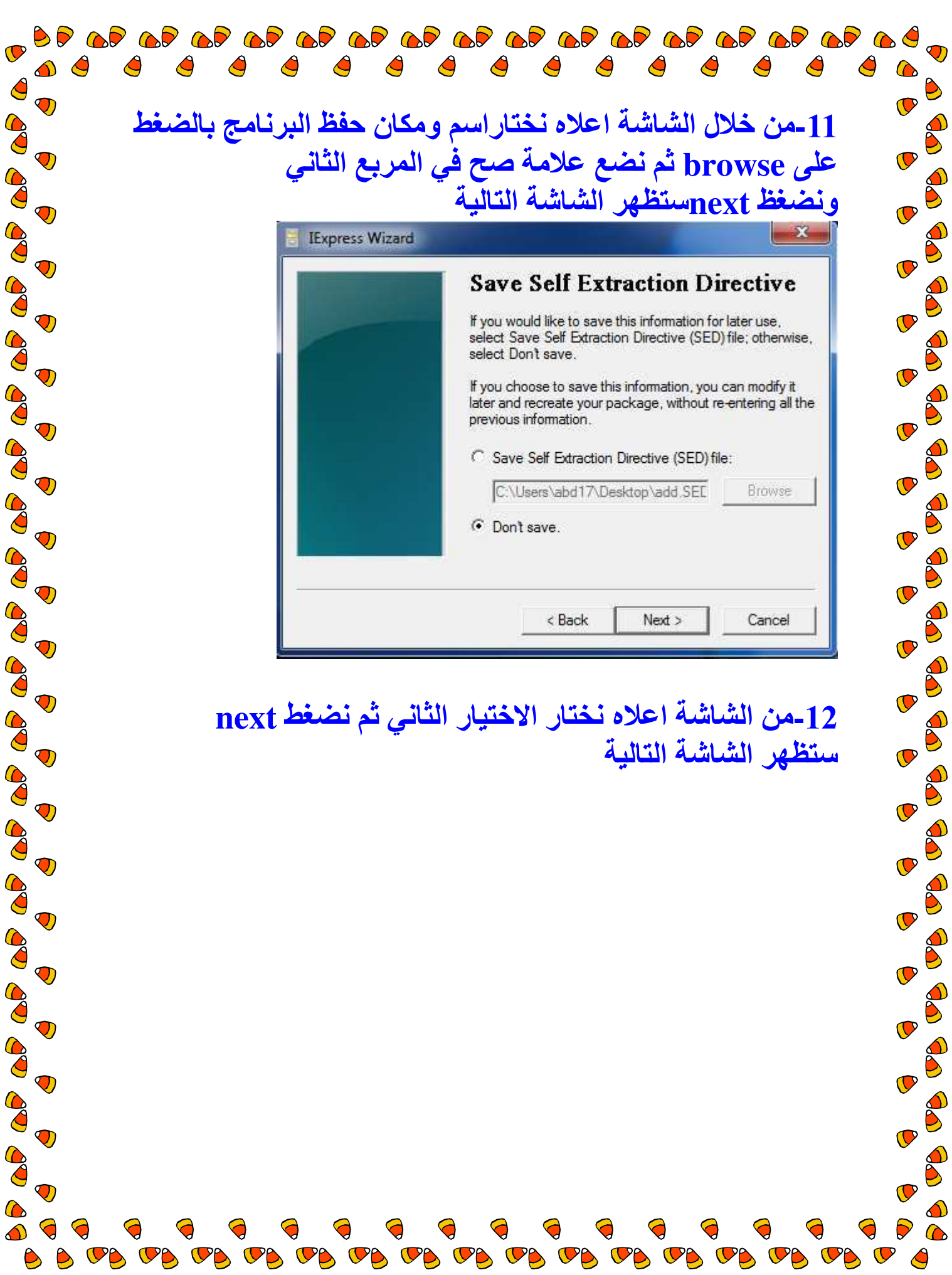

 $\bullet$ 

 $\bullet$ 

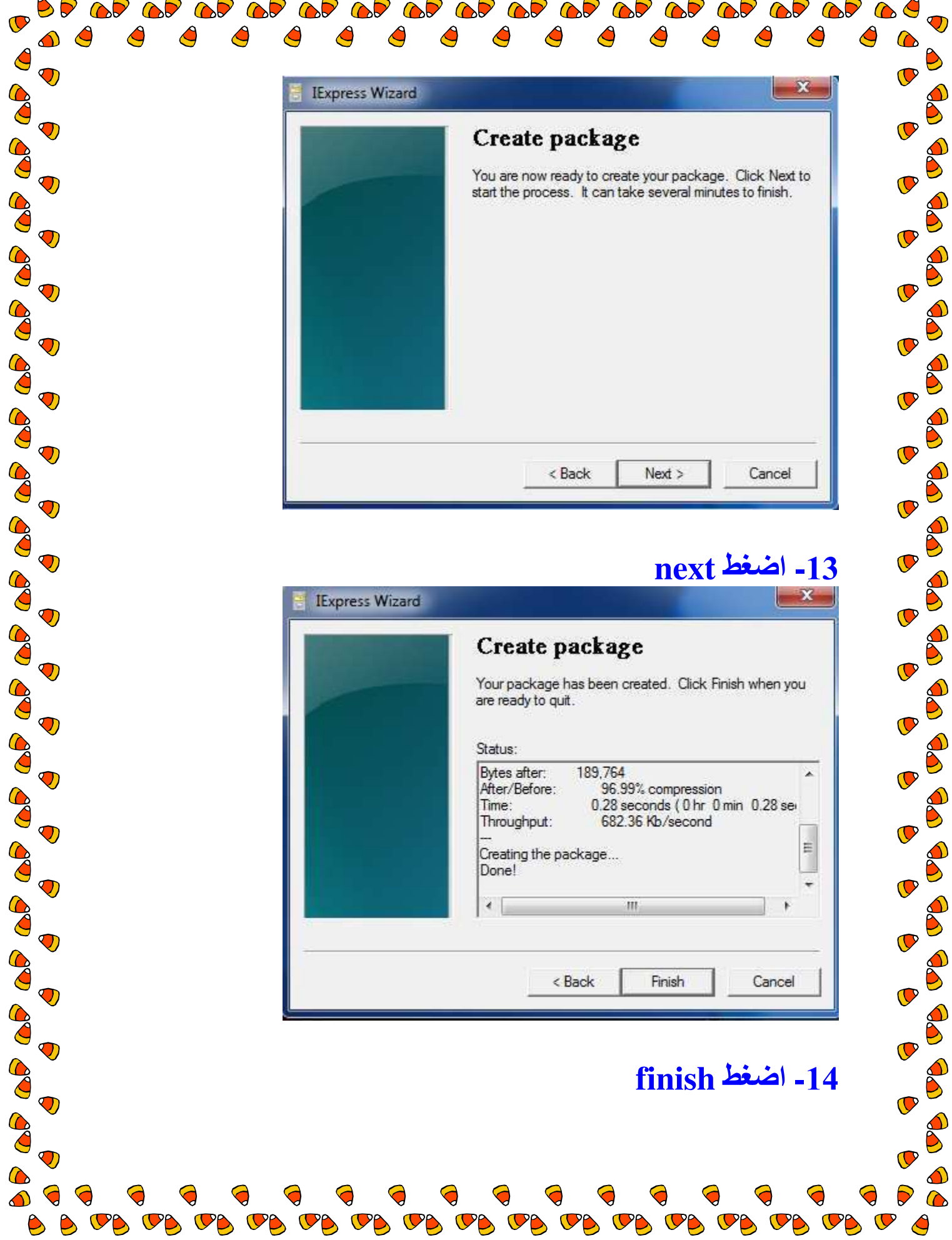

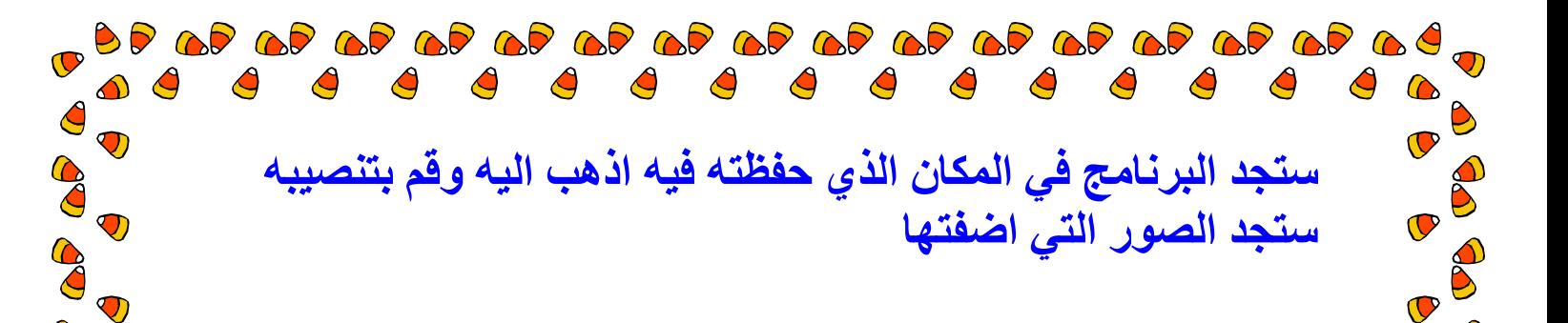

 $\mathcal{P}$ 

 $\heartsuit$ 

 $\heartsuit$ 

 $\heartsuit$ 

 $\mathbb{C}^{\mathsf{p}}$ 

 $\mathbb{C}^{\rho}$ 

 $\mathbb{C}^{\rho}$ 

 $\mathbb{C}^{\mathbb{C}}$ 

 $\mathbf{C}$ 

 $\bullet$ 

 $\bullet$ 

 $\mathbf \Omega$ 

 $\bullet$ 

 $\bullet$ 

 $\bullet$ 

 $\overline{\textbf{C}}$ 

 $\overline{\mathbb{C}}$ 

 $\overline{\textbf{C}}$ 

 $\overline{\mathbb{C}}$ 

 $\overline{\textbf{C}}$ 

 $\overline{\textbf{C}}$ 

 $\overline{\textbf{C}}$ 

 $\overline{\mathbf{C}}$ 

 $\bullet$ 

 $\bullet$ 

 $\overline{\mathbf{C}}$ 

 $\bullet$ 

 $\mathbb{C}^p$ 

B

B

B

Email: Abdullah faadel10@yahoo.com Facebook:www.facebook.com\abdu al faadel

Co

8

CON

CO.

CO.

 $\ddot{\mathbf{v}}$ 

 $\ddot{\mathbf{v}}$ 

 $\mathbf{\mathcal{D}}$ 

 $\ddot{\mathbf{v}}$ 

 $\ddot{\mathbf{O}}$ 

 $\ddot{\textbf{O}}$ 

 $\bigcirc$ 

 $\ddot{\mathbf{v}}$ 

 $\bigcirc$ 

 $\bigcirc$ 

VB

 $\mathbf{C}$ 

 $\mathcal{P}$ 

 $\mathbb{C}^{\mathsf{p}}$ 

8

8

CO

CO

CO

60

CO

Co

CON

8

80

8

 $\bigcirc$ 

 $\bigcirc$ 

 $\overline{O}$